## 令和4年度学内講習会開催状況

令和 4 年 4 月から令和 5 年 3 月までに総合情報基盤センターで開催した学内講習会は、以下のとおり です。

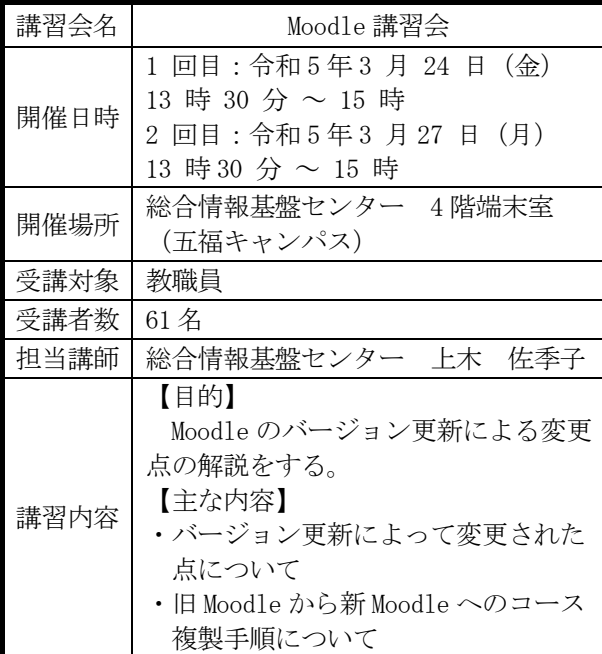

## 令和5年度学内講習会開催状況

令和 5 年 4 月から令和 6 年 3 月までに総合情報基盤センターで開催した学内講習会は、以下のとおり です。

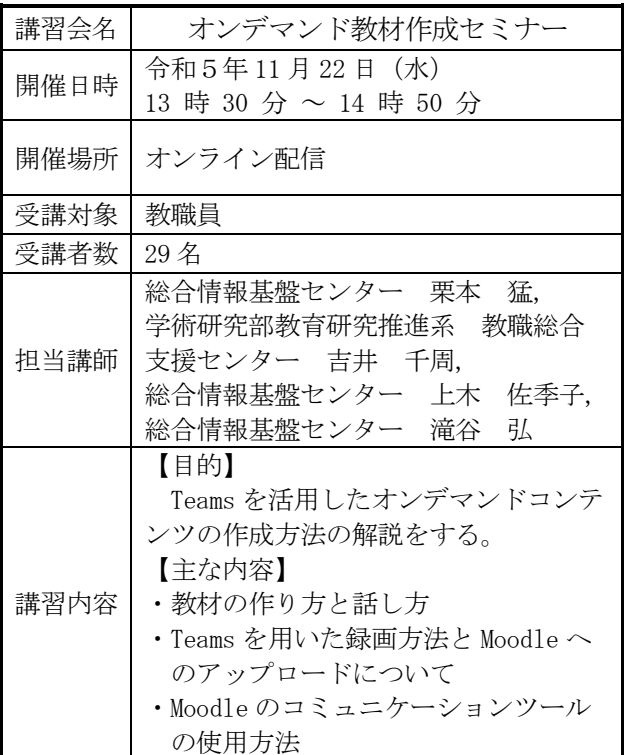

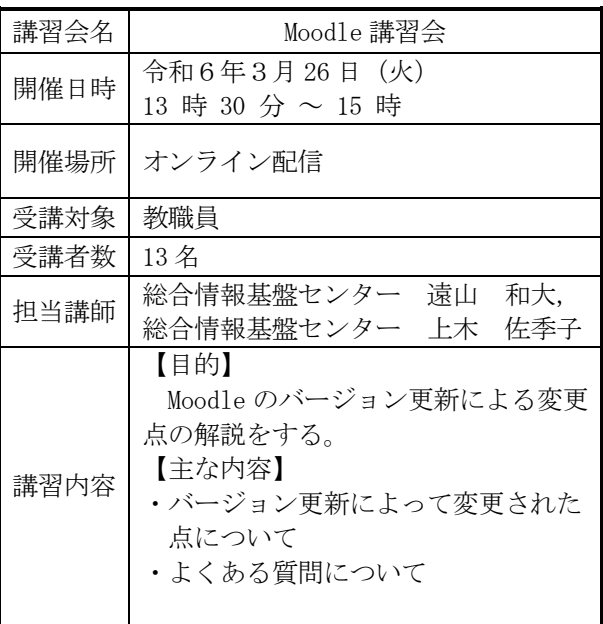

## 総合情報基盤センター貸し出しソフトウェア一覧

 富山大学総合情報基盤センターでは,下記のソフトウェアについてライセンス契約を結んでおり, 利用資格を満たす希望者に対してライセンスの貸出しを行っています。

遵守事項

- ・ 法令および学内規則を遵守すること。
- ・ 各ソフトウェアメーカーの規約を遵守すること。
- ・ ソフトウェアが本学職員および本学学生以外の第三者によって利用可能となる状態にしないこ と。
- ・ 何らかの理由により利用資格を失った場合および大学のライセンス契約終了時には,利用中の ソフトウェアをすべて削除すること。

利用に関する詳細は,センターの Web ページを参照ください。

URL:https://www.itc.u-toyama.ac.jp/service/license/license.html

令和6年3月 31 日現在

| ソフトウェア                                 | Ver.             | 利用用途等            | 利用申請資格者 |
|----------------------------------------|------------------|------------------|---------|
| ESET Endpoint AntiVirus (Windows, Mac) | V11. $x / V7. x$ | コンピュータ<br>ウイルス対策 | 教職員     |
| JMP (Windows, Mac)                     | 17               | データ分析/統計         | 教職員     |
| SPSS (Windows, Mac)                    | 29               | 統計解析             | 教職員     |
| Amos (Windows)                         | 29               | 共分散構造分析          | 教職員     |
| MATLAB (Windows, Mac)                  | R2023b           | データ解析,<br>モデリング等 | 教職員     |
| Mathematica (Windows, Mac)             | 13.2             | 数式処理等            | 教職員     |
| Origin (Windows)                       | 2022             | グラフ作成,<br>データ解析  | 教職員     |